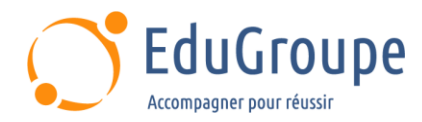

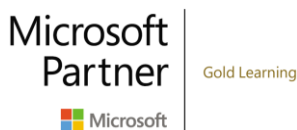

# **Microsoft Power Platform : Développeur (PL-400)**

Référence : **MSPL400** Durée : **5 jours** Certification : **PL-400**

## **CONNAISSANCES PREALABLES**

• 1-Avoir une connaissance de base de Power Platfom. • 2-Avoir une expérience de développement en JavaScript, JSON, TypeScript, C#, HTML, .NET, Microsoft Azure, Microsoft 365, RESTful Web Services, ASP .NET et Power BI. • 3-Avoir des connaissances de base en langue anglaise car le support de cours et l'examen sont en langue anglaise, et les ateliers seront réalisés sur des VM en anglais.

## **PROFIL DES STAGIAIRES**

• Développeurs.

## **OBJECTIFS**

• Pouvoir créer une conception technique. • Comprendre comment configurer Common Data Service. • Apprendre à créer et configurer Power Apps. • Savoir configurer l'automatisation des processus d'entreprise et organisation. • Être capable d'étendre l'expérience utilisateur. • Pouvoir élargir la plate-forme. • Apprendre à développer les intégrations.

## **CERTIFICATION PREPAREE**

• Microsoft Power Platform Developer. Cette formation entre en jeu dans le cursus de certification Microsoft Certified Power Platform Developer Associate.

## **METHODES PEDAGOGIQUES**

- Mise à disposition d'un poste de travail par stagiaire
- Remise d'une documentation pédagogique numérique pendant le stage
- La formation est constituée d'apports théoriques, d'exercices pratiques, de réflexions et de retours d'expérience
- Le suivi de cette formation donne lieu à la signature d'une feuille d'émargement

## **FORMATEUR**

Consultant-Formateur expert Power Platform

# **METHODE D'EVALUATION DES ACQUIS**

- Auto-évaluation des acquis par le stagiaire via un questionnaire
- Attestation des compétences acquises envoyée au stagiaire
- Attestation de fin de stage adressée avec la facture

# **CONTENU DU COURS**

## **Créer une application pilotée par modèle dans Power Apps**

- Introduction aux applications pilotées par modèle et à Common Data Service
- Prise en main des applications pilotées par modèle dans Power Apps
- Créer et gérer des entités dans Common Data Service
- Créer et gérer des champs au sein d'une entité dans Common Data Service
- Utiliser des options dans Common Data Service

• Créer une relation entre des entités dans Common Data Service

• Définir et créer des règles métier dans Common Data Service

- Créer et définir des champs de calcul ou de synthèse dans Common Data Service
- Prise en main des rôles de sécurité dans Common Data Service

#### **Créer une application canevas dans Power Apps**

• Prise en main de Power Apps

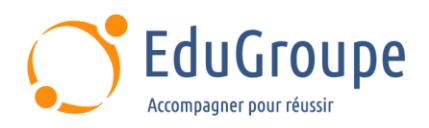

• Personnaliser une application canevas dans Power Apps

• Gérer les applications dans Power Apps

• Navigation dans une application canevas dans Power Apps

Comment construire l'interface utilisateur dans une application canevas dans Power Apps

Utiliser et comprendre les contrôles dans une application canevas dans Power Apps

• Documenter et tester votre application Power Apps

#### **Maîtriser les techniques avancées et les options de données dans les applications canevas**

• Utiliser les techniques de développement impératif pour les applications canevas dans Power Apps

• Créer une formule avancée qui utilise des tableaux, des enregistrements et des collections dans une application canevas dans Power Apps

Effectuer des mises à jour personnalisées dans une application de canevas Power Apps

• Effectuer des tests et des contrôles de performance dans une application canevas Power Apps

• Utiliser des données relationnelles dans une application canevas Power Apps

• Utiliser des limites de sources de données (limites de délégation) dans une application canevas Power Apps

• Connecter à d'autres données dans une application canevas Power Apps

• Utiliser des connecteurs personnalisés dans une application canevas Power Apps

#### **Automatiser un processus métier à l'aide de Power Automate**

• Démarrer avec Power Automate

• Construire des flux plus complexes avec Power Automate

• Introduction aux flux de processus métier dans Power Automate

• Créer un flux de processus métier immersif dans Power Automate

• Comprendre les concepts avancés de flux de processus métier dans Power Automate

• Introduction aux expressions dans Power Automate

#### **Introduction au développement avec Power Platform**

Introduction aux ressources pour les développeurs de Power Platform

• Utiliser les outils de développement pour étendre Power Platform

• Introduction à l'extension de Microsoft Power Platform

#### **Extension de Power Platform Common Data Service**

Microsoft

Partner

Microsoft

**Gold Learning** 

- Introduction à Common Data Service pour les développeurs
- Extension des plug-ins

## **Extension de l'expérience utilisateur de Power Platform Model Driven apps**

- Introduction aux ressources du web
- Réalisation d'actions courantes avec un script du client

• Automatiser les flux de processus métier grâce à un script client

#### **Créer des composants avec Power Apps Component Framework**

- Démarrer avec Power Apps Component Framework
- Créer un composant Power Apps
- Utiliser les fonctions avancées Power Apps Component Framework

## **Extension des portails Power Apps**

- Introduction aux portails Power Apps
- Accéder à Common Data Service dans les portails Power Apps
- Extension des portails Power Apps

• Créer des modèles de portails web personnalisés pour Power Apps

#### **Intégration avec Power Platform et Common Data Service**

- Travailler avec Common Data Service Web API
- Intégrer les solutions Common Data Service Azure

#### **Certification Microsoft Power Platform Developer**

• Cette formation prépare au passage de la certification Microsoft Power Platform Developper

*Notre référent handicap se tient à votre disposition au 01.71.19.70.30 ou par mail à [referent.handicap@edugroupe.com](mailto:referent.handicap@edugroupe.com) pour recueillir vos éventuels besoins d'aménagements, afin de vous offrir la meilleure expérience possible.*